# **Lazarus Documentation**

*Release 0.6.3*

**Lazarus Authors**

December 09, 2014

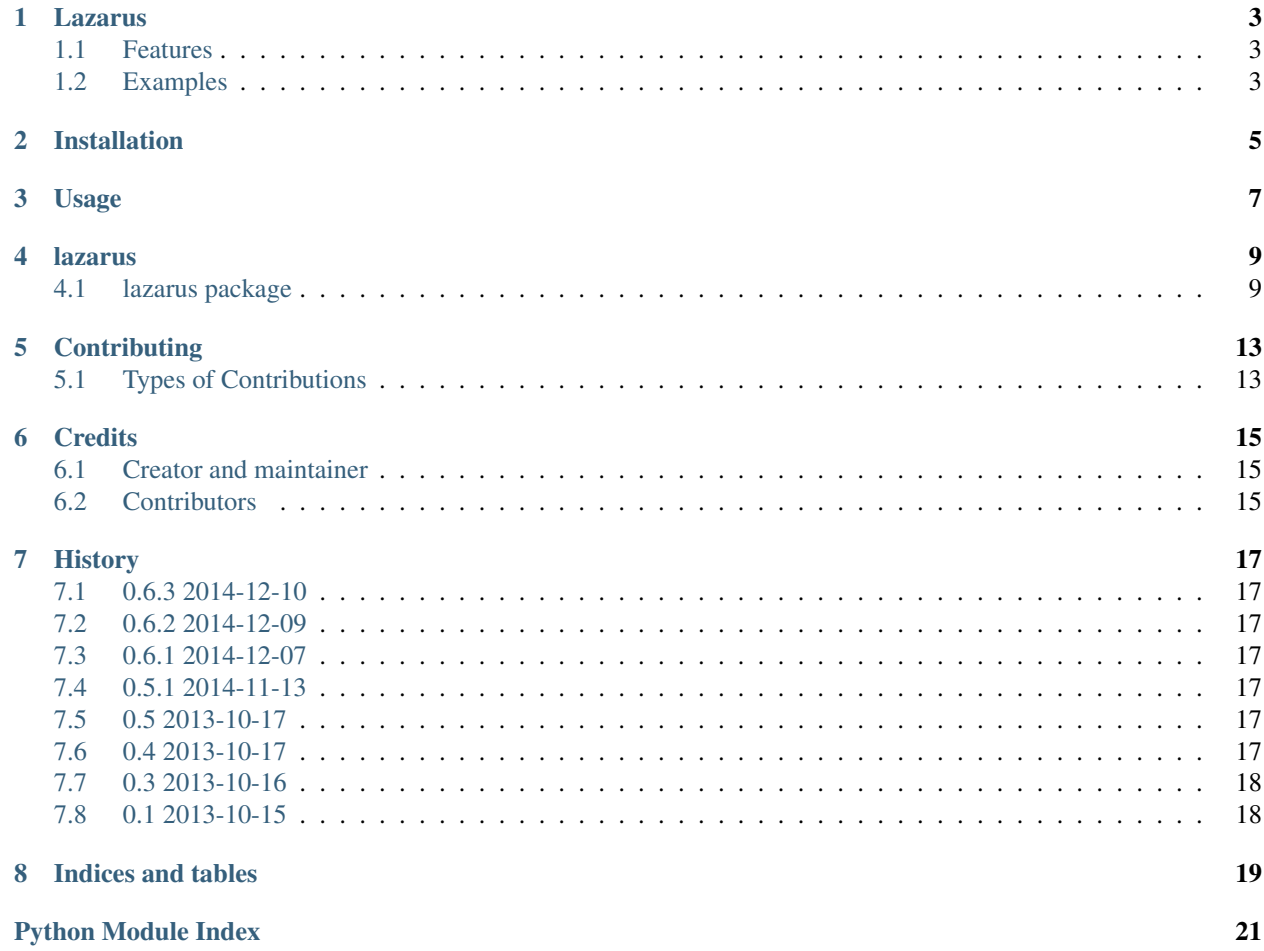

Contents:

### **Lazarus**

<span id="page-6-0"></span>A Python library to restart the process when source code changes.

- Free software: Apache License, Version 2.0
- Documentation: [http://lazarus.rtfd.org.](http://lazarus.rtfd.org)

### <span id="page-6-1"></span>**1.1 Features**

- Automatically restart when source changes
- Customize when, why, and how restarts happen
- Runs on Linux and Mac

### <span id="page-6-2"></span>**1.2 Examples**

Restart when any Python module rooted at PYTHONPATH changes:

```
>>> import lazarus
>>> lazarus.default()
```
Same thing, but within a uWSGI container:

```
>>> import lazarus
>>> lazarus.default(restart_func=lambda: uwsgi.reload(), close_fds=False)
```
### **Installation**

<span id="page-8-0"></span>At the command line:

\$ easy\_install lazarus

#### Or, if you have virtualenvwrapper installed:

\$ mkvirtualenv lazarus \$ pip install lazarus

## **Usage**

<span id="page-10-0"></span>To use lazarus in a project:

#### **import lazarus**

#### Then depending on mode:

lazarus.default()

Or:

lazarus.custom(...)

#### **lazarus**

#### <span id="page-12-4"></span><span id="page-12-1"></span><span id="page-12-0"></span>**4.1 lazarus package**

#### <span id="page-12-3"></span>**4.1.1 Module contents**

Functions to restart a process when source changes.

Progress doesn't come from early risers - progress is made by lazy men looking for easier ways to do things.

<span id="page-12-2"></span>lazarus.**custom**(*srcpaths*, *event\_cb=None*, *poll\_interval=1*, *recurse=True*, *restart\_cb=None*, *restart\_func=None*, *close\_fds=True*) Sets up lazarus in custom mode.

See the default () function for a simpler mode of use.

The custom mode of lazarus is to watch all modules rooted at any of the source paths provided for changes and restart when they take place.

Keyword arguments:

event\_cb – Callback invoked when a file rooted at a source path changes. Without specifying an event callback, changes to any module rooted at a source path will trigger a restart.

poll\_interval – Rate at which changes will be detected. The default value of 1 means it may take up to one second to detect changes. Decreasing this value may lead to unnecessary overhead.

recurse – Whether to watch all subdirectories of every source path for changes or only the paths provided.

restart\_cb – Callback invoked prior to restarting the process; allows for any cleanup to occur prior to restarting. Returning anything other than *None* in the callback will cancel the restart.

restart\_func – Function invoked to restart the process. This supplants the default behavior of using *sys.executable* and *sys.argv*.

close\_fds – Whether all file descriptors other than *stdin*, *stdout*, and *stderr* should be closed

An example of using a cleanup function prior to restarting:

```
>>> def cleanup():
... pass
>>> import lazarus
>>> lazarus.custom(os.curdir, restart_cb=cleanup)
>>> lazarus.stop()
```
An example of avoiding restarts when any \_\_main\_\_\_.py changes:

```
>>> def skip_main(event):
\cdot \cdot \cdot if event.src_path == ' _main__.py':
... return False
... return True
>>> import lazarus
>>> lazarus.custom(os.curdir, event_cb=skip_main)
>>> lazarus.stop()
```
<span id="page-13-0"></span>lazarus.**default**(*restart\_cb=None*, *restart\_func=None*, *close\_fds=True*) Sets up lazarus in default mode.

See the [custom\(\)](#page-12-2) function for a more powerful mode of use.

The default mode of lazarus is to watch all modules rooted at PYTHONPATH for changes and restart when they take place.

Keyword arguments:

restart cb – Callback invoked prior to restarting the process; allows for any cleanup to occur prior to restarting. Returning anything other than *None* in the callback will cancel the restart.

restart\_func – Function invoked to restart the process. This supplants the default behavior of using *sys.executable* and *sys.argv*.

close\_fds – Whether all file descriptors other than *stdin*, *stdout*, and *stderr* should be closed

A simple example:

```
>>> import lazarus
>>> lazarus.default()
>>> lazarus.stop()
```
#### lazarus.**is\_restart\_event**(*event*)

Default logic for whether a filesystem event is a *restart event*.

For example:

```
>>> import collections
>>> Event = collections.namedtuple('Event', 'src_path dest_path')
>>> vim_ev = Event('foo.py', None)
>>> is_restart_event(vim_ev)
True
>>> sublime_ev = Event('.subl6f0.tmp', '__main__.py')
>>> is_restart_event(sublime_ev)
True
```
If the event's source or destination path ends in .py, the event is considered a *restart event*. This covers most cases where a restart should take place like developers using editors, IDEs, or version control operations.

#### lazarus.**stop**()

Stops lazarus, regardless of which mode it was started in.

For example:

```
>>> import lazarus
>>> lazarus.default()
>>> lazarus.stop()
```
#### **Contents**

- [Contributing](#page-16-0)
	- [Types of Contributions](#page-16-1)
		- \* [Bug Reports](#page-16-2)
		- \* [Bug Fixes](#page-16-3)
		- \* [Enhancements](#page-16-4)
		- \* [Documentation](#page-16-5)
		- \* [Feedback](#page-16-6)

### **Contributing**

<span id="page-16-0"></span>Contributions are welcome, and they are greatly appreciated! Every little bit helps, and credit will always be given.

### <span id="page-16-1"></span>**5.1 Types of Contributions**

You can contribute in many ways:

#### <span id="page-16-2"></span>**5.1.1 Bug Reports**

Report bugs at [https://github.com/formwork-io/lazarus/issues.](https://github.com/formwork-io/lazarus/issues)

Before reporting a bug, read these:

- <http://www.chiark.greenend.org.uk/~sgtatham/bugs.html>
- <http://www.catb.org/~esr/faqs/smart-questions.html>

### <span id="page-16-3"></span>**5.1.2 Bug Fixes**

Look through the GitHub issues for [anything tagged with "bug".](https://github.com/formwork-io/lazarus/issues?labels=bug&page=1&state=open)

#### <span id="page-16-4"></span>**5.1.3 Enhancements**

Look through the GitHub issues for [anything tagged with "enhancement".](https://github.com/formwork-io/lazarus/issues?labels=enhancement&page=1&state=open)

#### <span id="page-16-5"></span>**5.1.4 Documentation**

Lazarus could always use more documentation, whether as part of the official formwork-io/lazarus docs, in docstrings, or even on the web in blog posts, articles, and such.

#### <span id="page-16-6"></span>**5.1.5 Feedback**

The best way to send feedback is to file an issue at [https://github.com/formwork-io/lazarus/issues.](https://github.com/formwork-io/lazarus/issues)

### **Credits**

### <span id="page-18-1"></span><span id="page-18-0"></span>**6.1 Creator and maintainer**

• Nick Bargnesi [<nick@den-4.com>](mailto:nick@den-4.com)

### <span id="page-18-2"></span>**6.2 Contributors**

None yet. Why not be the first?

### **History**

### <span id="page-20-1"></span><span id="page-20-0"></span>**7.1 0.6.3 2014-12-10**

• Expanded PyPI package page.

### <span id="page-20-2"></span>**7.2 0.6.2 2014-12-09**

• Fixed Sublime Text save workflows.

### <span id="page-20-3"></span>**7.3 0.6.1 2014-12-07**

• Added Mac Support.

### <span id="page-20-4"></span>**7.4 0.5.1 2014-11-13**

• Migrated GitHub repository to formwork-io

### <span id="page-20-5"></span>**7.5 0.5 2013-10-17**

• Released to PyPI

### <span id="page-20-6"></span>**7.6 0.4 2013-10-17**

- Fixed crash when multiple changes detected and first triggers restart [\(#6\)](https://github.com/formwork-io/lazarus/issues/6)
- Fixed default mode always closing FDs [\(#5\)](https://github.com/formwork-io/lazarus/issues/5)

### <span id="page-21-0"></span>**7.7 0.3 2013-10-16**

- Added ability to specify restart command [\(#1\)](https://github.com/formwork-io/lazarus/issues/1)
- Added ability to cancel the restart [\(#2\)](https://github.com/formwork-io/lazarus/issues/2)

### <span id="page-21-1"></span>**7.8 0.1 2013-10-15**

• First functional release.

**CHAPTER 8**

**Indices and tables**

- <span id="page-22-0"></span>• *genindex*
- *modindex*
- *search*

Python Module Index

<span id="page-24-0"></span>l lazarus, [9](#page-12-3)

Index

# C

custom() (in module lazarus), [9](#page-12-4)

D

default() (in module lazarus), [10](#page-13-1)

I

is\_restart\_event() (in module lazarus), [10](#page-13-1)

### L

lazarus (module), [9](#page-12-4)

### S

stop() (in module lazarus), [10](#page-13-1)